**Construction d'un abribus à l'aide de sketchup**

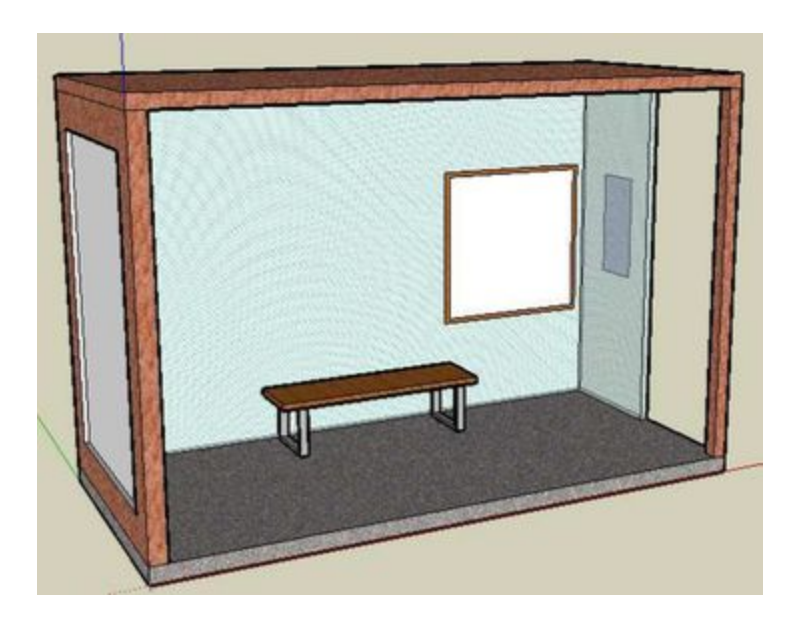

Construis cet abribus en suivant les procédures étape par étape. Sauvegardes ton travail au fur et à mesure dans ton espace de travail.

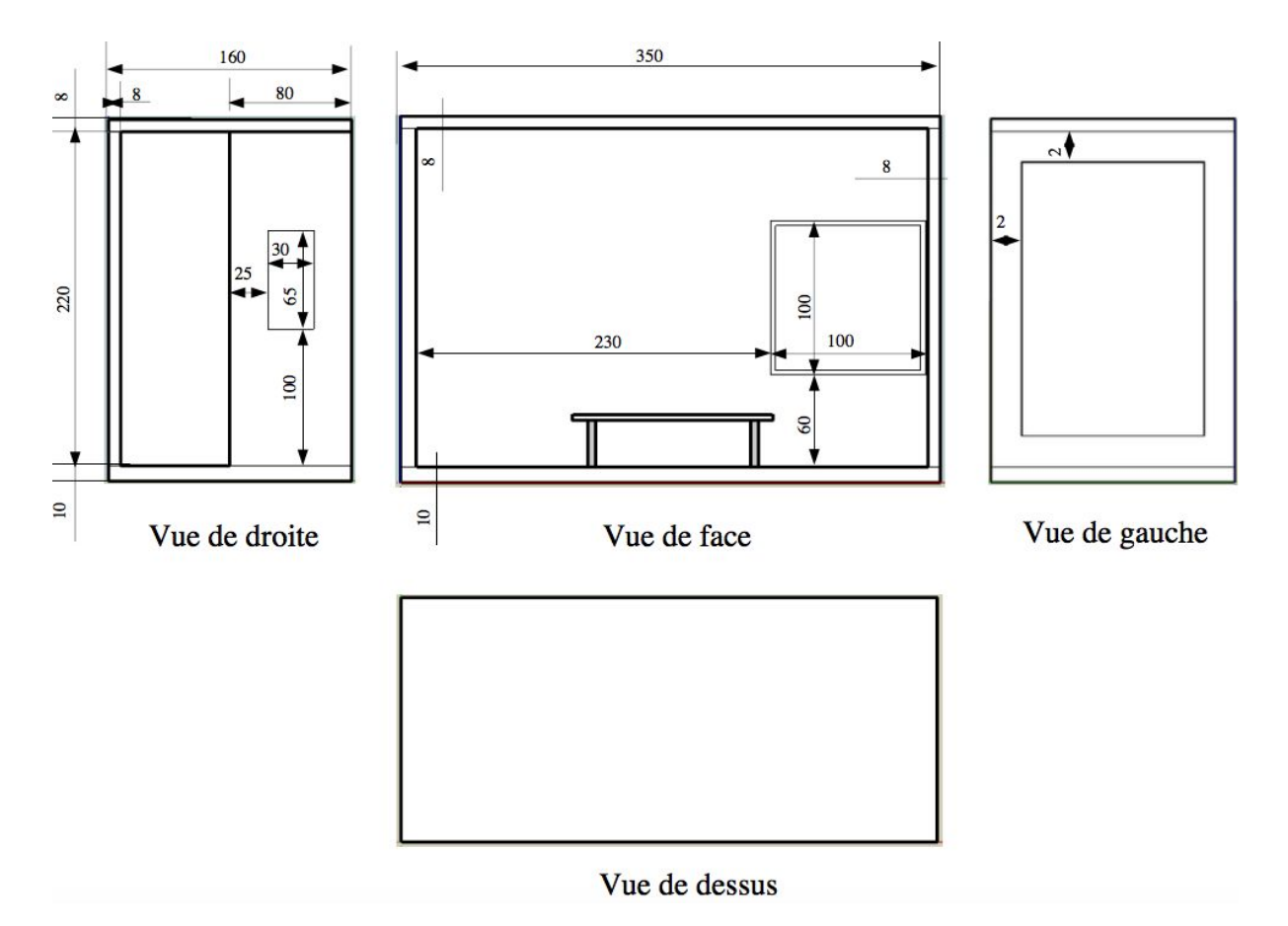

## **PROCÉDURE 1**

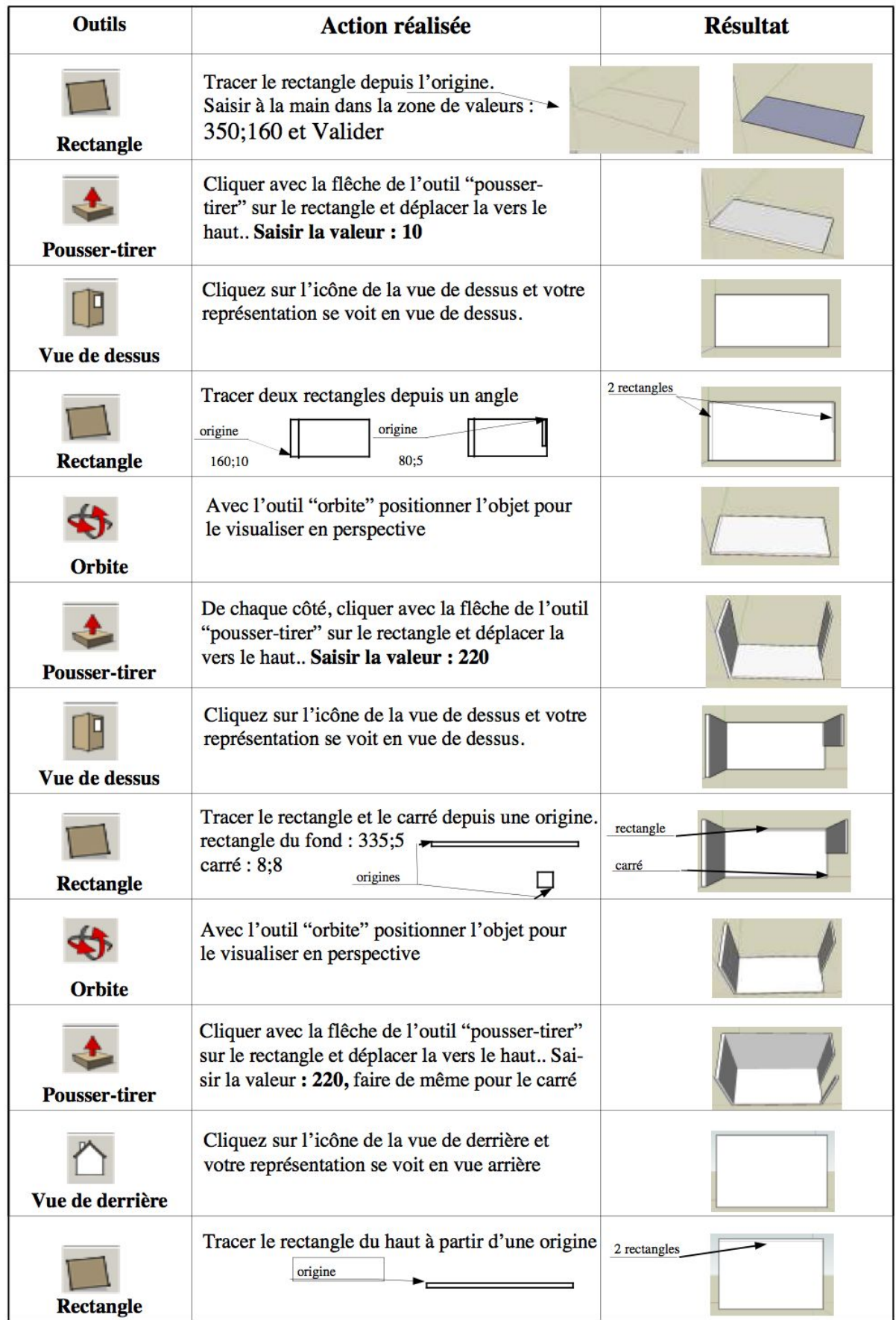

## **PROCÉDURE 2**

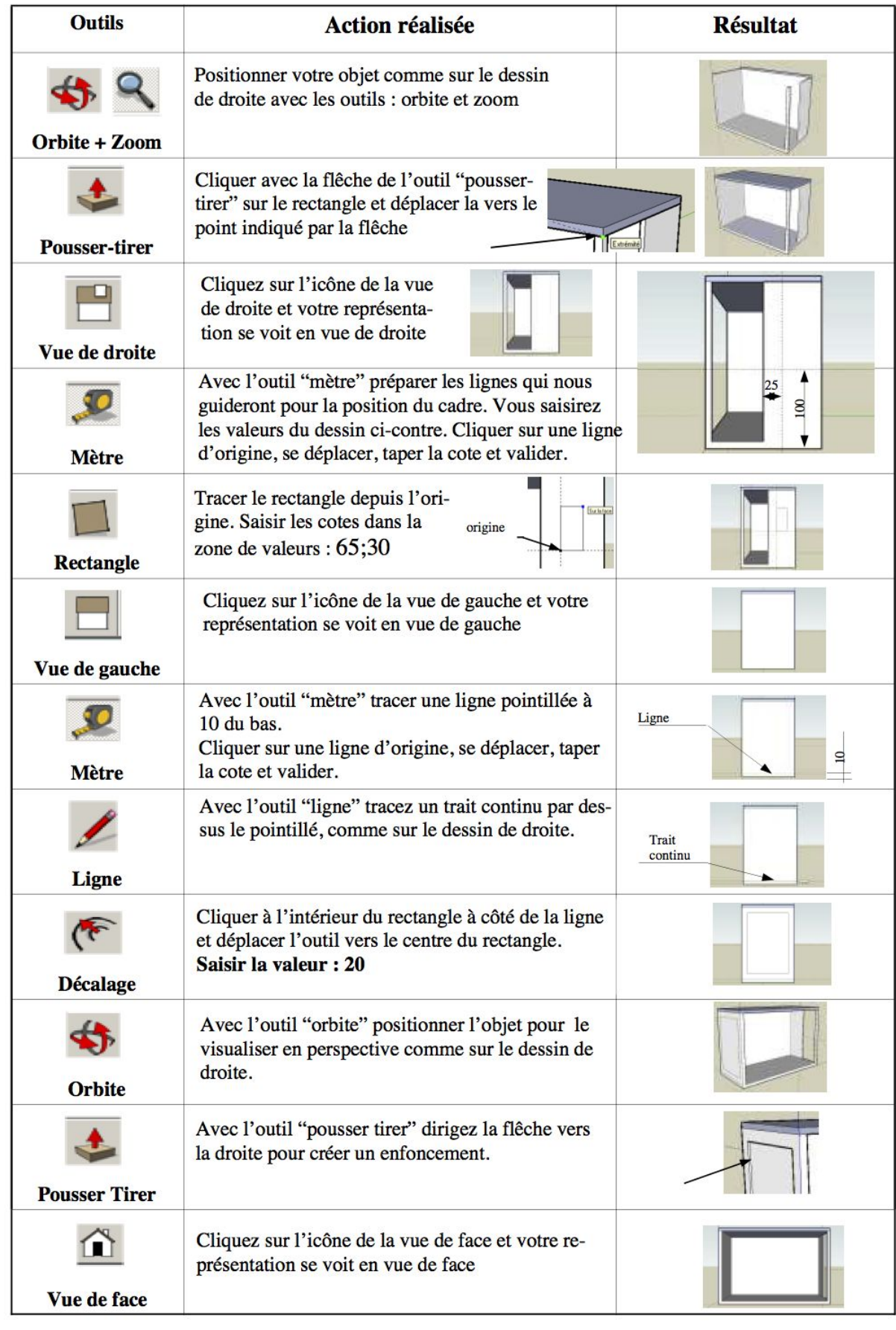

## **PROCÉDURE 3**

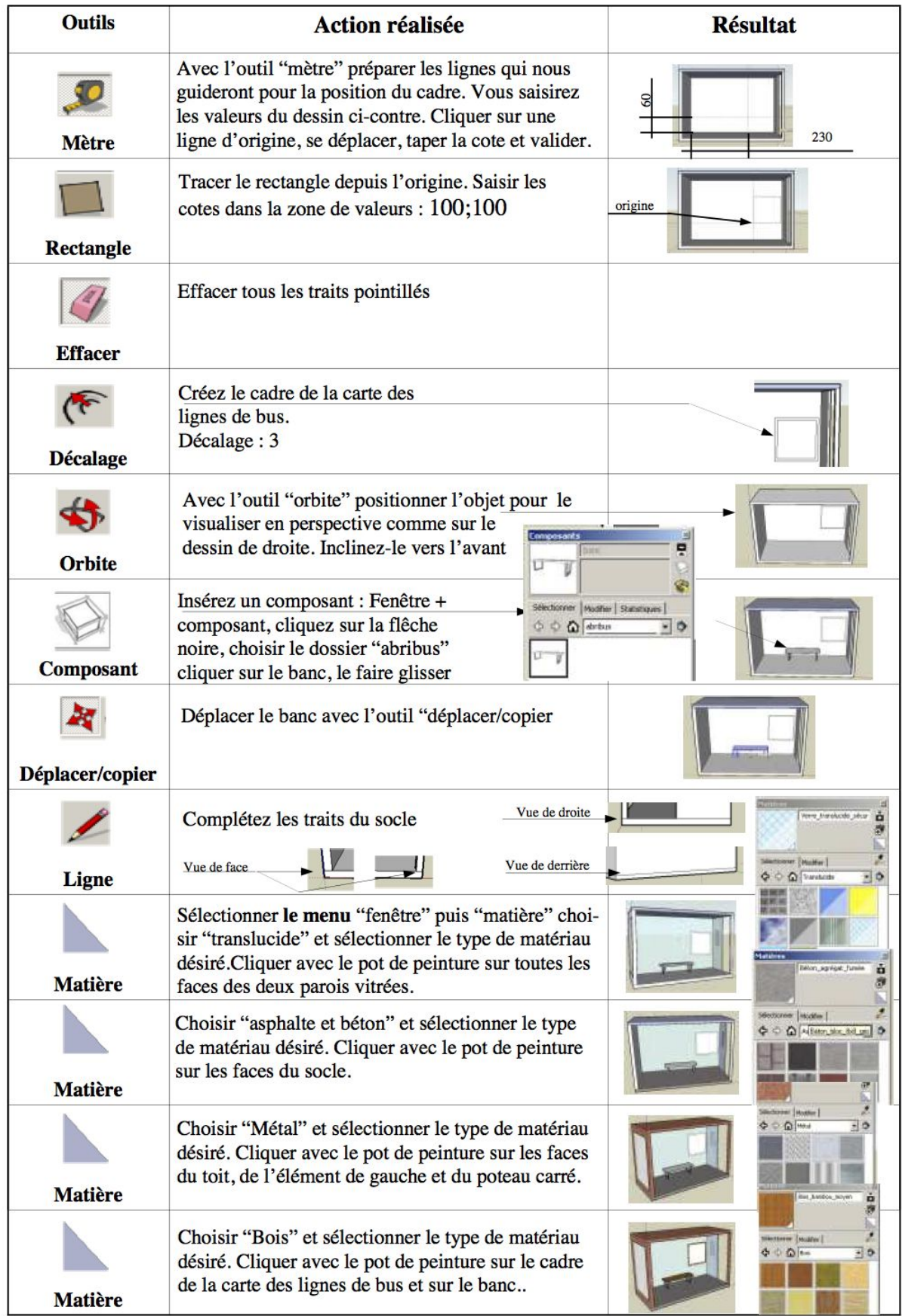